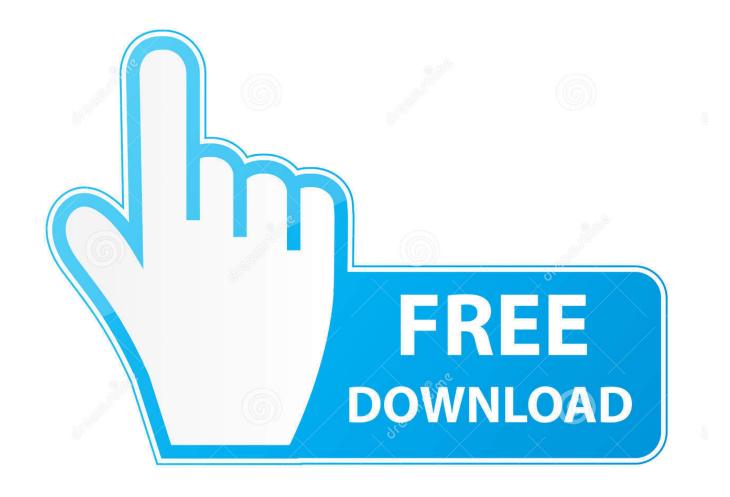

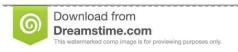

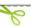

35103813

Yulia Gapeenko | Dreamstime.com

Free Download Google Chrome For Mac Os X

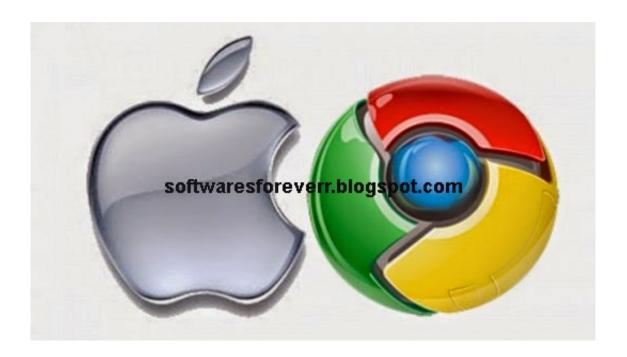

Free Download Google Chrome For Mac Os X

2/5

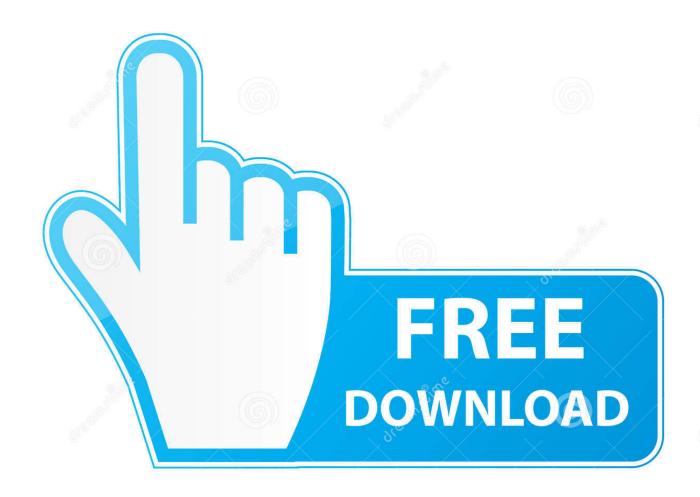

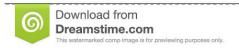

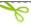

35103813

Yulia Gapeenko | Dreamstime.com

JavaScript error encountered Unable to install latest version of Adobe Acrobat Reader DC.

- 1. google chrome
- 2. google chrome download
- 3. google chrome web store

And now, it's connected to the Adobe Document Cloud – making it easier than ever to work across computers and mobile devices.. CPU usage is immensely important when choosing a web browser Keep your Mac's CPU free by browsing with Google Chrome, maximizing overall system performance.. If you need the previous version of Google Chrome, check out the app's version history which includes all versions available to download.. Windows 10: A Chrome window opens While the developer is fixing the problem, try using an older version.

## google chrome

google chrome, google chrome cast, google chrome app, google chrome web store, google chrome vpn, google chrome portable, google chromecast 2020, google chrome offline installer, google chrome update, google chrome apk, google chrome store, google chrome download, google chromebook, google chromecast with google tv, google chrome remote desktop 3d pictures of makkah madina pics

Chrome will only sync this data on your approved devices, so you can rest easy that your information is safe.. Acrobat DC It's how the world gets work done View, sign, comment on, and share PDFs for free.. Download the installation file If prompted, click Run or Save If you chose Save, double-click the download to start installing. برنامج اتصال محانى بالكمبيوتر الى الحوال تحميل

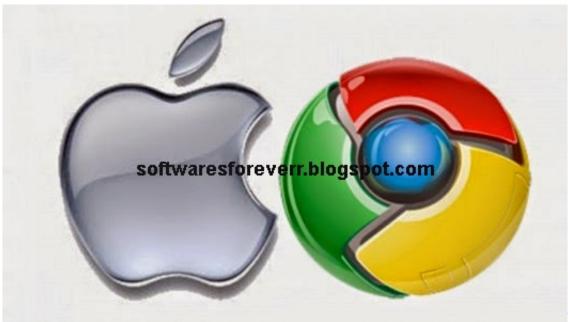

**Microsoft Office** 

2004 For Mac With Product Key

## google chrome download

## Garageband Additional Instruments Ipad

Click here for troubleshooting information Please select your operating system and language to download Acrobat Reader.. Download prior versions of Google Chrome for Mac All previous versions of Google Chrome are virus-free and free to download at Uptodown. Waveburner Mac

## google chrome web store

Download Google Books On Mac

Optional offer:. Install Chrome on Windows Download the installation file If prompted, click Run or Save.. Start Chrome: Windows 7: A Chrome window opens once everything is done Windows 8 & 8.. 1: A welcome dialog appears Click Next to select your default browser Windows 10: A Chrome window.. Chrome for Mac is currently available in 47 languages Install Chrome on Windows.. A version of Reader is not available for this configuration About:Adobe Acrobat Reader DC software is the free global standard for reliably viewing, printing, and commenting on PDF documents.. Install Chrome on Windows Download the installation file If prompted, click Run or Save. ae05505a44 Idlewild A Distant History Rar

ae05505a44

Muat Turun Al Quran English Version Episode 1 Anime Dub

5/5